# **Introdução ao SIOP**

O Sistema Integrado de Planejamento e Orçamento – SIOP – é o sistema informatizado que suporta os processos de Planejamento e Orçamento do Governo Federal. É o resultado da iniciativa de integração dos sistemas e processos a partir da necessidade de :

- Otimizar procedimentos;
- Reduzir custos;
- Integrar e oferecer informações para o gestor público e para os cidadãos.

O SIOP é o primeiro sistema estruturante do Governo totalmente desenvolvido utilizando software livre. Seus objetivos eram garantir, nas atividades de Planejamento e Orçamento:

- Confiabilidade nos dados;
- Simplicidade na utilização;
- Integração e transparência:
- Visões diferenciadas da informação para níveis estratégicos e tático/operacional.

Vamos começar entendendo seu histórico, as razões para o desenvolvimento deste sistema e suas características. Em seguida veremos quais conceitos preliminares temos que saber para entender seus vários módulos.

### **1. Histórico**

O SIOP começou a ser desenvolvido em 2009 por iniciativa da SOF (Secretaria de Orçamento Federal do Ministério do Planejamento, Orçamento e Gestão) em substituição ao antigo sistema usado para o Orçamento Federal, SIDOR.

A primeira menção oficial ao SIOP foi o [MTO de 2010.](https://www.orcamentofederal.gov.br/informacoes-orcamentarias/manual-tecnico/MTO_2010.pdf/at_download/file) Depois desta data o SIOP é regularmente citado nas LOA's e LDOs como o sistema institucional de suporte ao orçamento federal.

A figura abaixo mostra o conjunto de sistemas estruturantes e de apoio da Administração Pública Federal envolvidos nos processos de Planejamento, Orçamento e Execução:

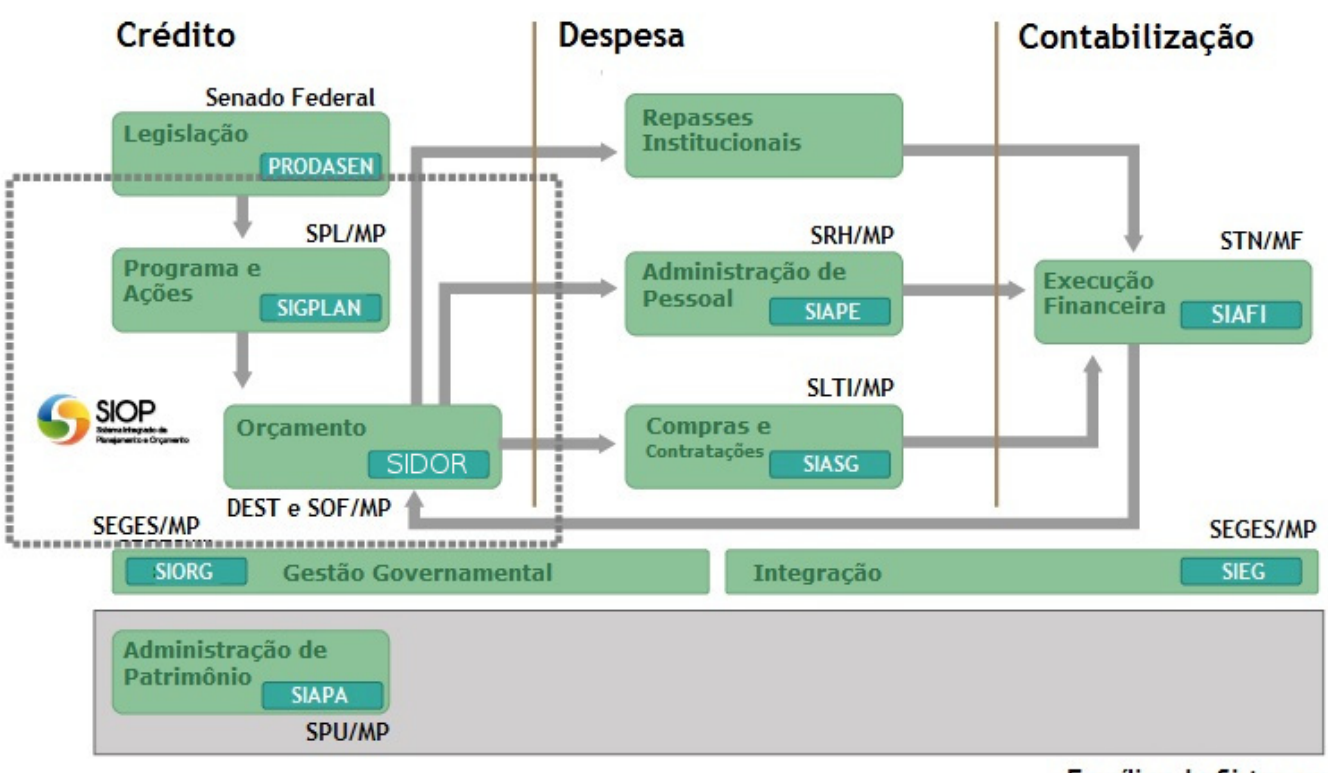

```
Famílias de Sistemas
```
Note que o SIOP vem a corresponder às funções mostradas do SIDOR e SIGPLAN.

O SIDOR estava chegando ao final de sua vida útil em função das tecnologias usadas no seu desenvolvimento. Desta forma o novo SIOP tinha como prerrogativa usar tecnologias mais novas e que facilitassem o desenvolvimento e manutenção do mesmo. Hoje todos os módulos do SIDOR (e suas funcionalidades) já foram migradas para o SIOP.

Outro sistema cujas funcionalidade estão sendo substituídas pelo SIOP é o SIGPLAN (Sistema de Planejamento).

Por meio de acesso à internet, os usuários dos diversos Órgãos Setoriais, Unidades Orçamentárias e Agentes Técnicos integrantes do sistema, bem como outros sistemas automatizados, registram suas operações e efetuam consultas on-line. De modo geral, o SIOP atende os servidores da Administração Pública que exercem atividades nas áreas de planejamento, orçamento, compras, finanças, convênios e controle, além de cidadãos interessados nos temas de orçamento público e políticas públicas.

Cabe acrescentar também que o PPA 2011-2015 já foi feito pelo SIOP.

#### **2. Fundamento Legal**

O embasamento legal para o SIOP se fundamenta na Constituição Federal de 1988 e outras normas. Para saber mais detalhes acesse o [Apêndice: Fundamento Legal do SIOP.](https://intrasof.sof.intra/siopdoc/doku.php/apendice-fundamento-legal-siop)

#### **3. O que o SIOP faz?**

Uma vez visto o fundamento legal para a criação do SIOP e como ele foi concebido, devemos entender o que ele realmente faz como Sistema Estruturante do Governo. Esta visão ajudará a entender melhor as várias funcionalidades desenvolvidas nos módulos do sistema.

Vimos que o SIOP é um sistema composto por módulos, desenvolvido e implantado pela Secretaria de Orçamento Federal – SOF/MP, em parceria com outras Secretarias do Ministério da Economia (antes Planejamento, Desenvolvimento e gestão).

De forma genérica, os seguintes macroprocessos envolvidos no planejamento e orçamento da União são tratados no SIOP:

- **Elaboração e revisão do Projeto de Lei do Plano Plurianual PLPPA**
- **Elaboração do Projeto de Lei de Diretrizes Orçamentárias PLDO**
- **Elaboração do Projeto de Lei Orçamentária Anual PLOA**
- **Operacionalização das Alterações Orçamentárias (Créditos)**
- **Tratamento de Emendas Parlamentares ao Orçamento (Orçamento Impositivo)**
- **Receitas**
- **Acompanhamento das Estatais**
- **Acompanhamento Físico das Ações Orçamentárias**
- **Monitoramento do PPA**
- **Outras funcionalidades específicas**

Estas funcionalidades estão organizadas nos vários módulos do SIOP. É a parte do SIOP usada no dia a dia para realizar as operações comuns dentro dos processos envolvidos no Ciclo Orçamentário e de Planejamento do Governo Federal.

## **4. As Ferramentas de Consulta SIOP**

Tem como objetivo fornecer amplo acesso a todos os cidadãos que tenham interesse em acompanhar as informações sobre a Lei Orçamentária Anual – LOA e sua execução, utilizando a base de dados do SIOP porém com uma interface de fácil uso. Qualquer cidadão com acesso à internet pode consultar as informações atualizadas sobre o orçamento federal, sem necessidade de autenticação, autorização ou mesmo um cadastro prévio.

Mais detalhes sobre como usar o SIOP-Acesso Público, acesse sua [documentação](https://intrasof.sof.intra/siopdoc/doku.php/acesso_publico:novo_acesso_publico).

2020/07/16 14:07